### Data management and applications at SOCIB data centre

C. Troupin, J.P. Beltran, B. Frontera, S. Gómara, S. Lora, D. March, K. Sebastian, and J. Tintoré

Balearic Islands Coastal Observing and Forecasting System

B [ctroupin@socib.es](mailto:ctroupin@socib.es)

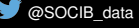

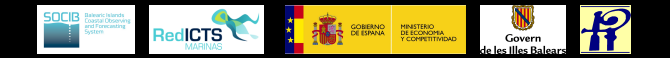

# How do we provide free & easy access to data?

### Current and completed deployments

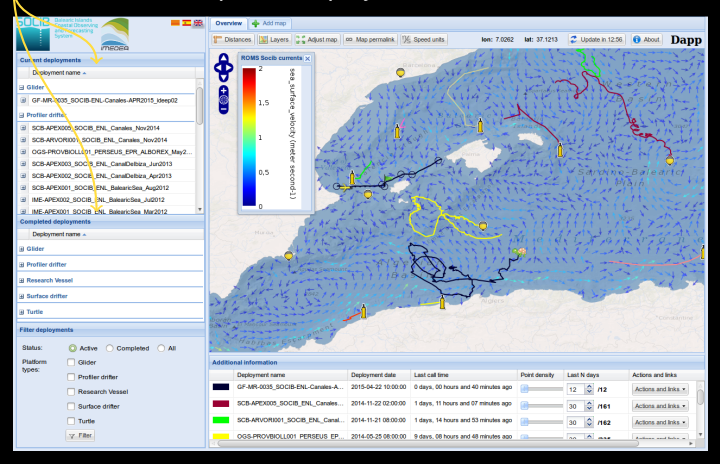

### Deployment filtering status, types

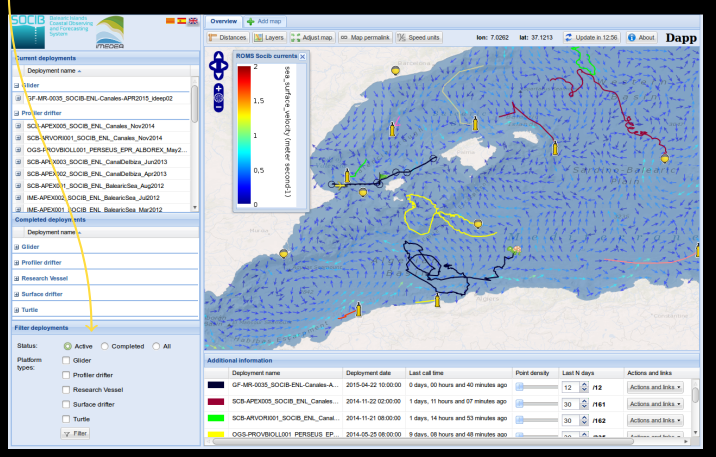

### Additional information

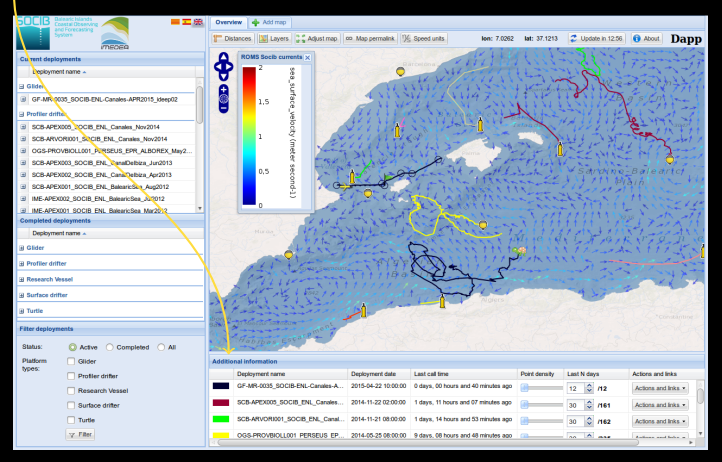

### Direct access to data files  $\overline{\phantom{A}}$  NetCDF, OPeNDAP

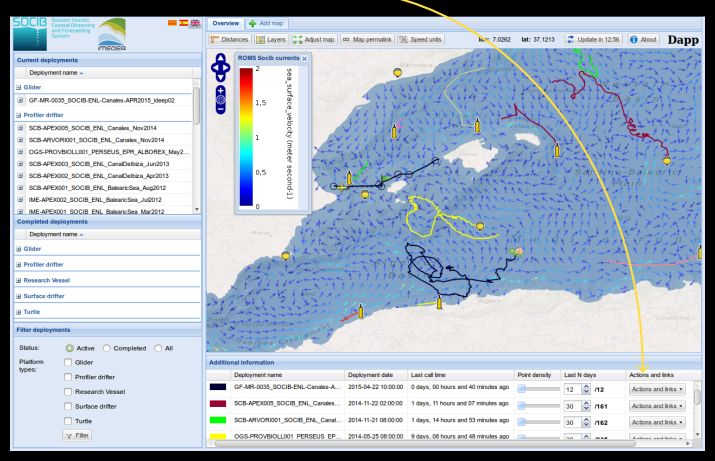

### Add background layer subset of the model, HF radar, bathymetry

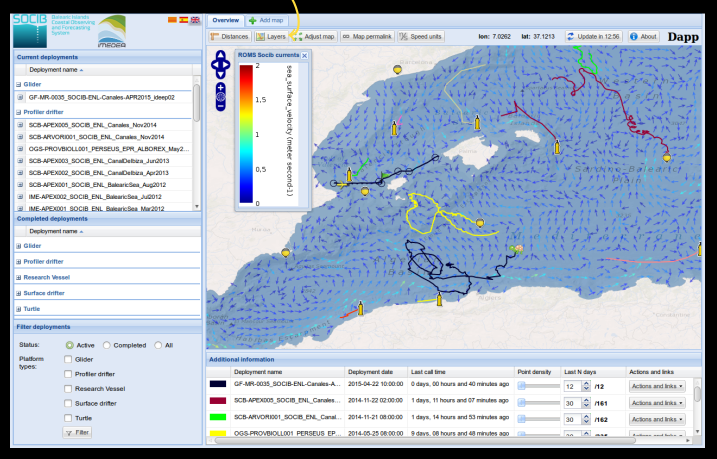

### A turtle?

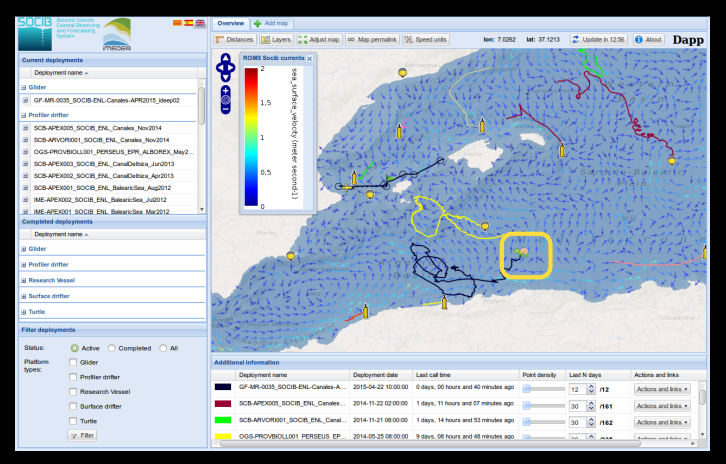

### Following [Calypso](http://apps.socib.es/dapp/?deployments=391-384-0-000033&layers=currents,ocean_basemap&units=scientific) for 384 days

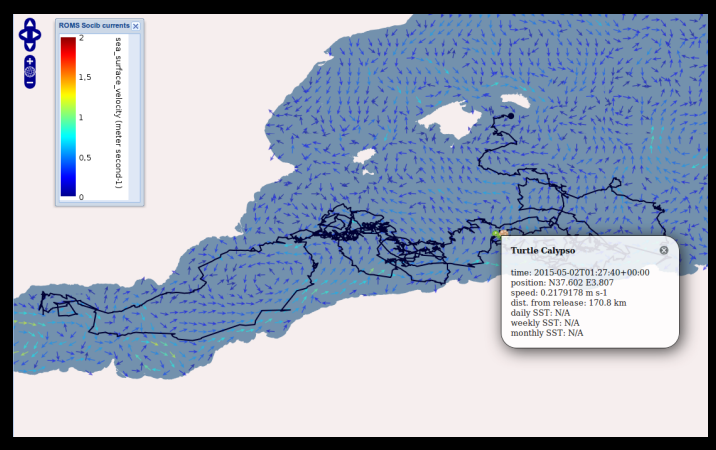

# What is behind this application?

Two in-house applications to process observational data

### — 1 **"Instrumentation"**

all the information concerning a platform

### — 2 **"Processing":**

Data ingestion access method, format, ... Calibration **Calibration Calibration Calibration C** Derivation of new data salinity, sea level, ... Quality Control

# For the gliders: a toolbox in MATLAB/Octave

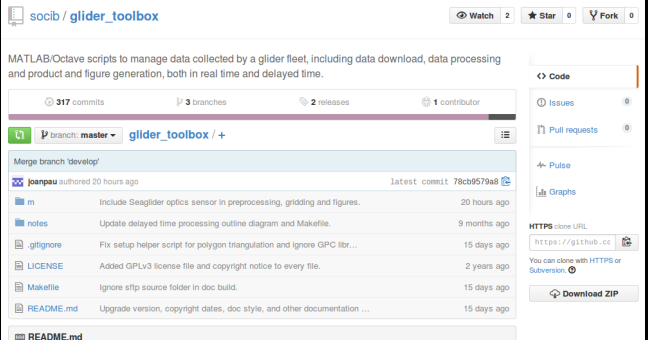

#### glider toolbox

The glider toolbox is a set of MATLAB/Octave scripts and functions developed at SOCIB to manage the data collected by a glider fleet. They cover the main stages of the data management process both in real time and delayed time mode: metadata aggregation, data download, data processing, and

## Result: a common entry point for all the datasets

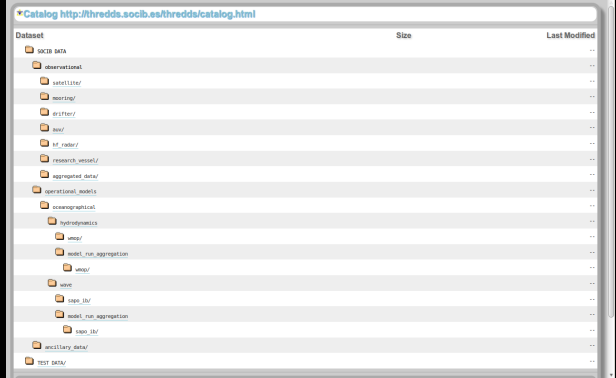

**Here** NetCDF format, Conventions: CF-1.6 Global attributes: details from "Instrumentation"

# What can we build on top of that?

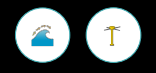

### <http://thredds.socib.es/lw4nc2/>

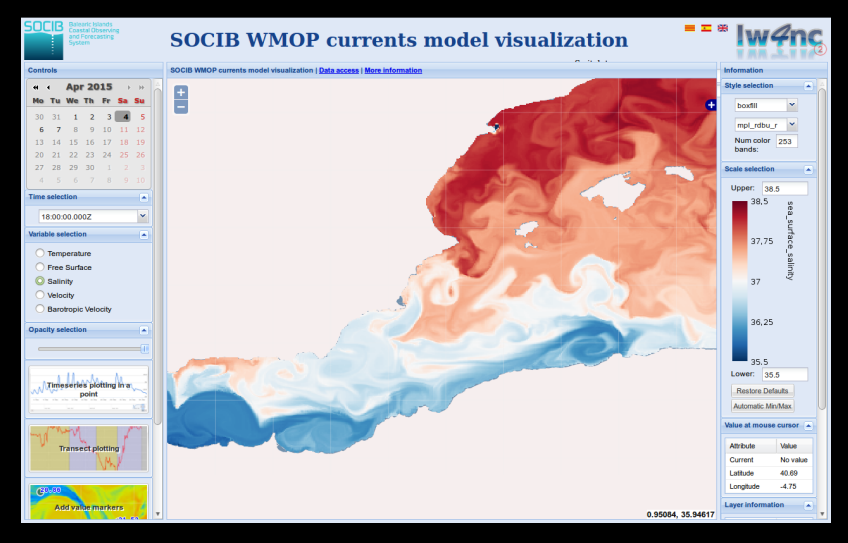

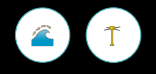

### Select variable

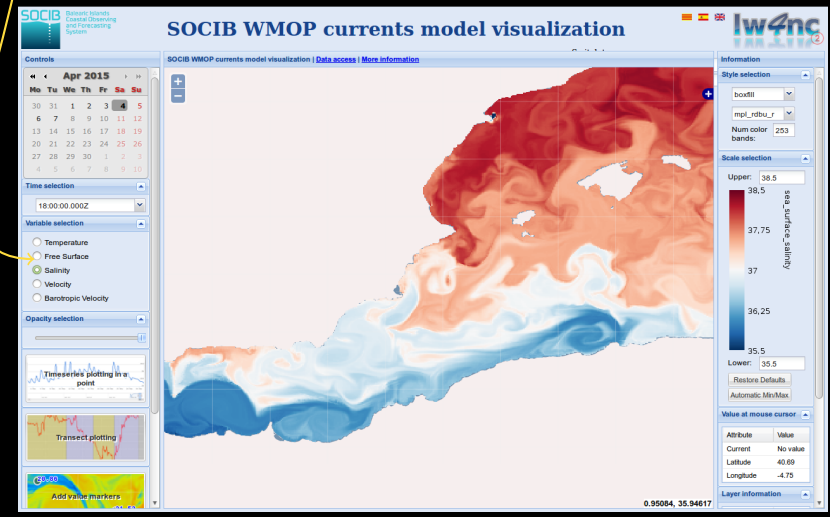

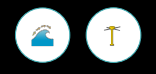

### Extract time series

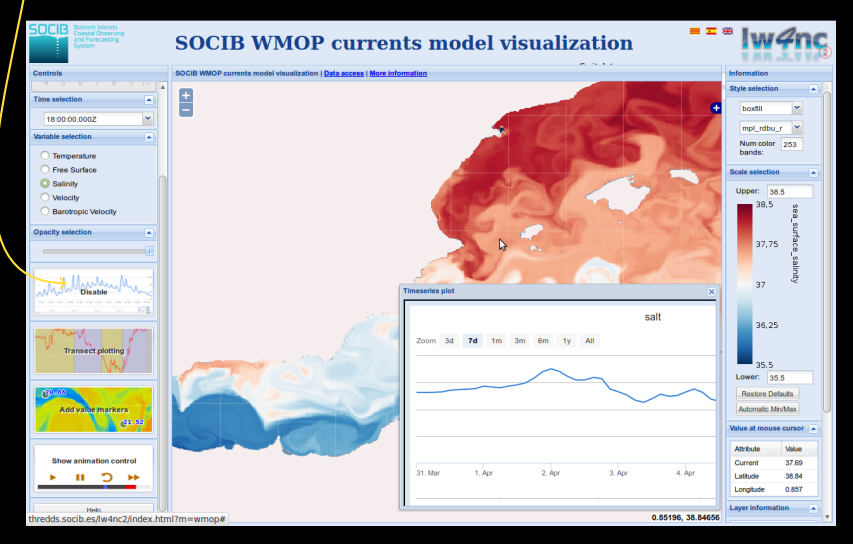

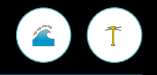

### Extract values at markers

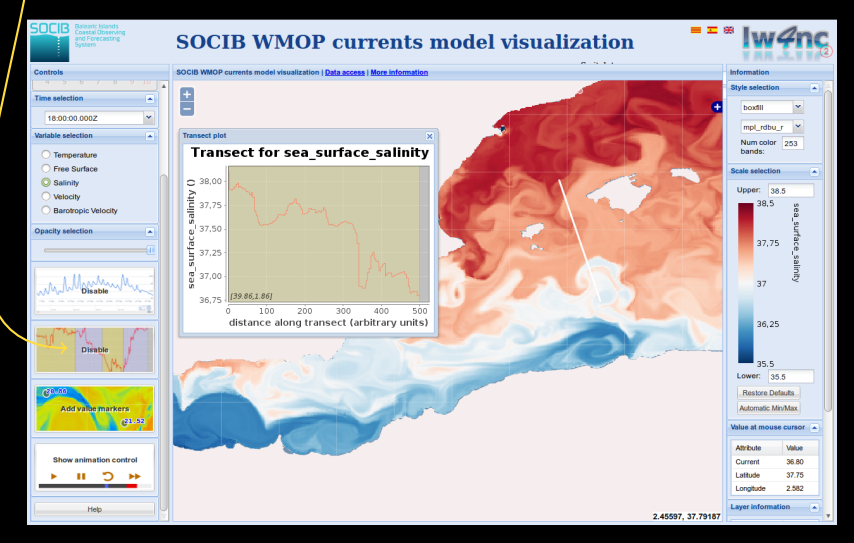

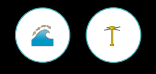

### Extract transect values

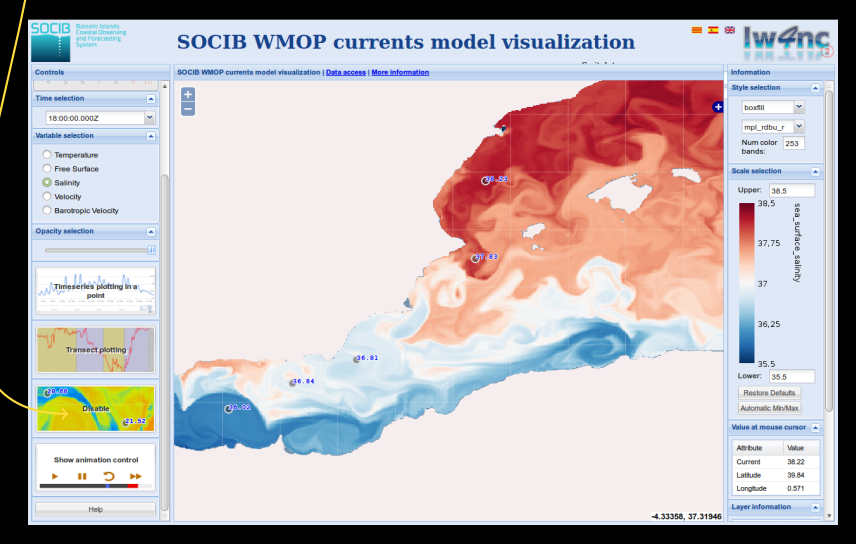

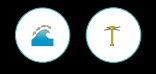

### Generate animation

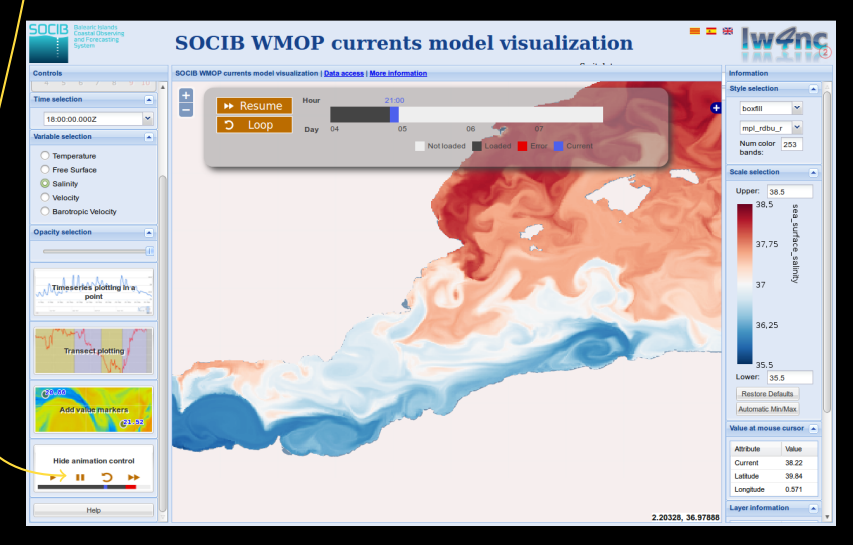

### Leaflet.TimeDimension

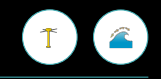

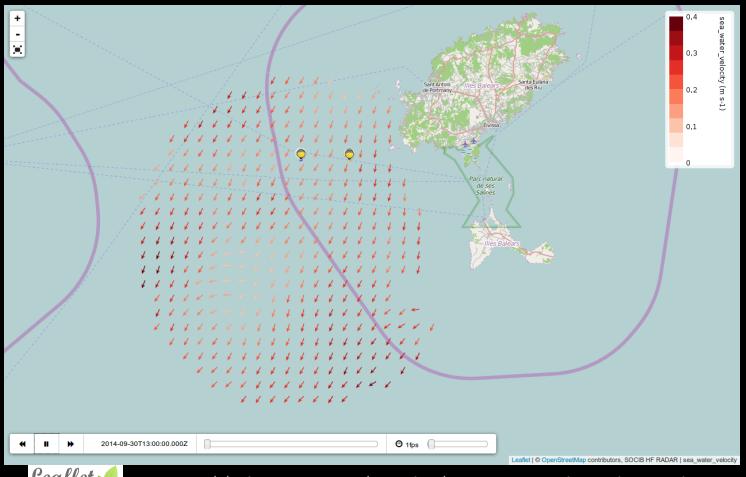

<https://github.com/socib/Leaflet.TimeDimension>

### Fixed station data

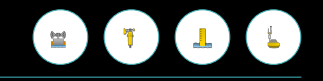

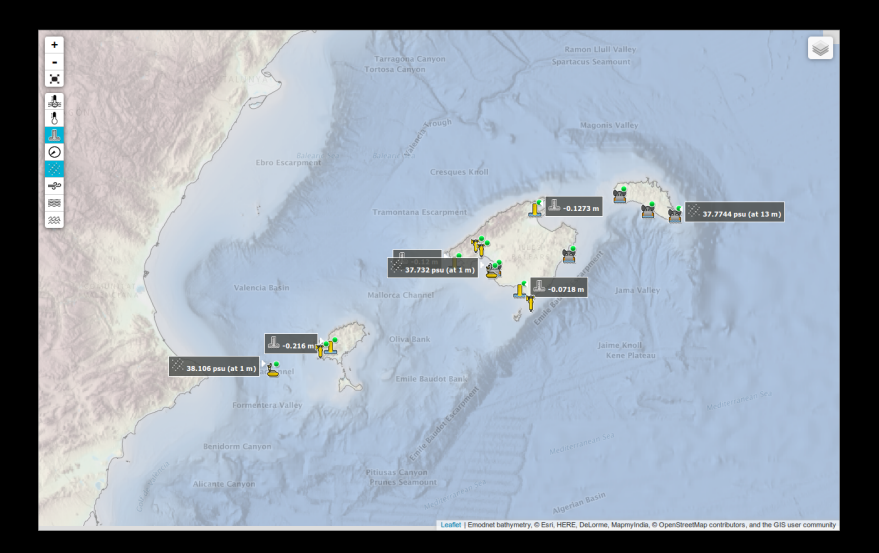

### Fixed station data

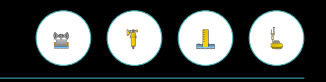

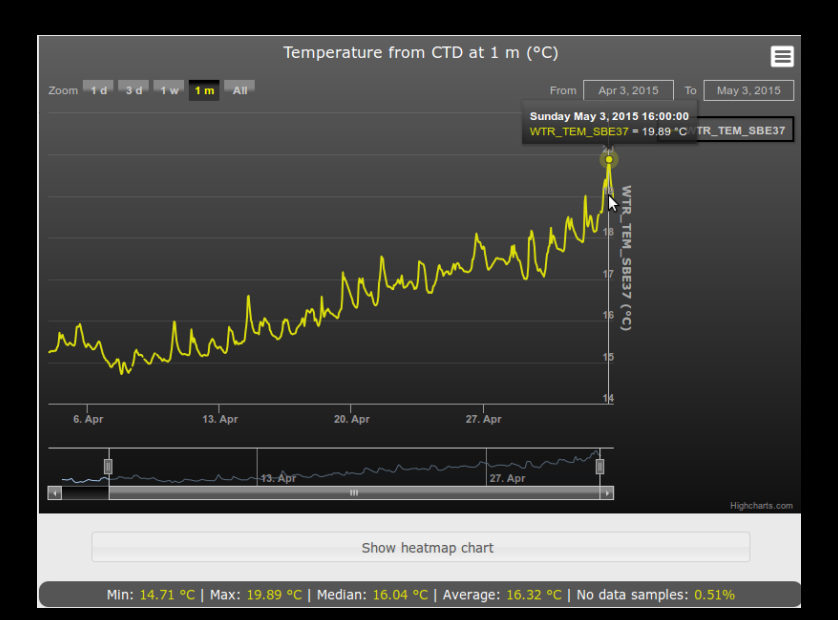

### Fixed station data

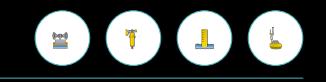

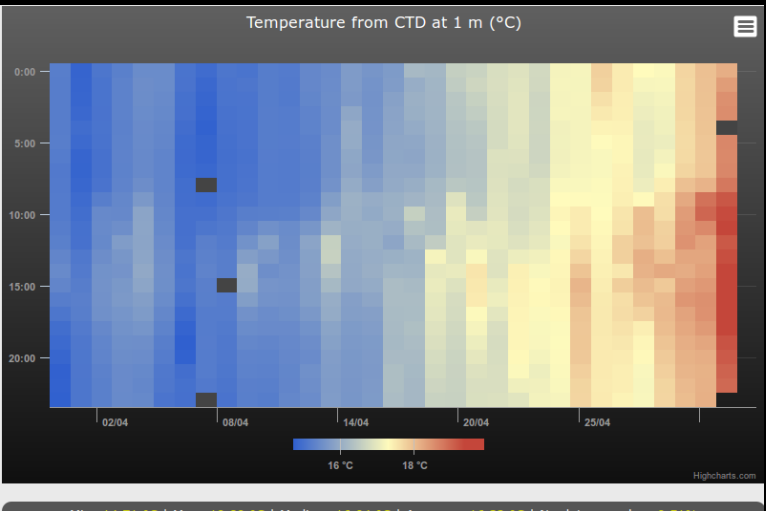

Min: 14.71 °C | Max: 19.89 °C | Median: 16.04 °C | Average: 16.32 °C | No data samples: 0.51%

# How to reach a wider public?

### "Follow the glider"

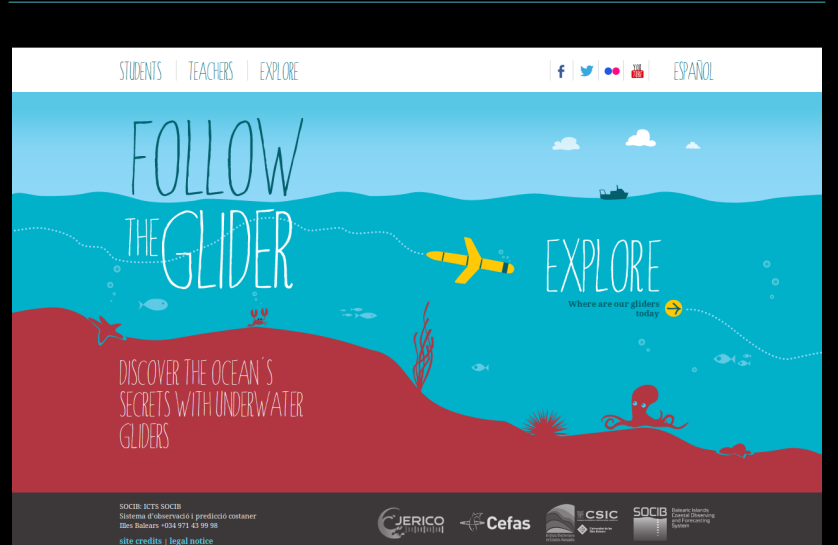

<www.followtheglider.socib.es>

### "Follow the glider"

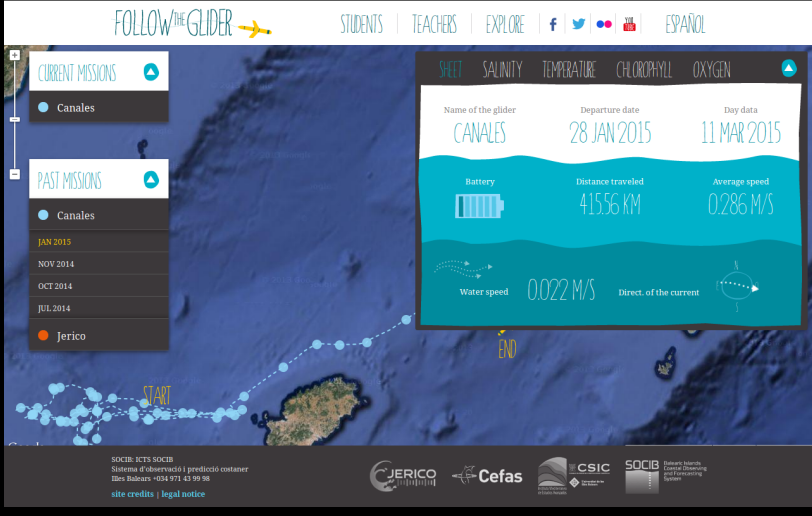

<www.followtheglider.socib.es>

### "Follow the glider"

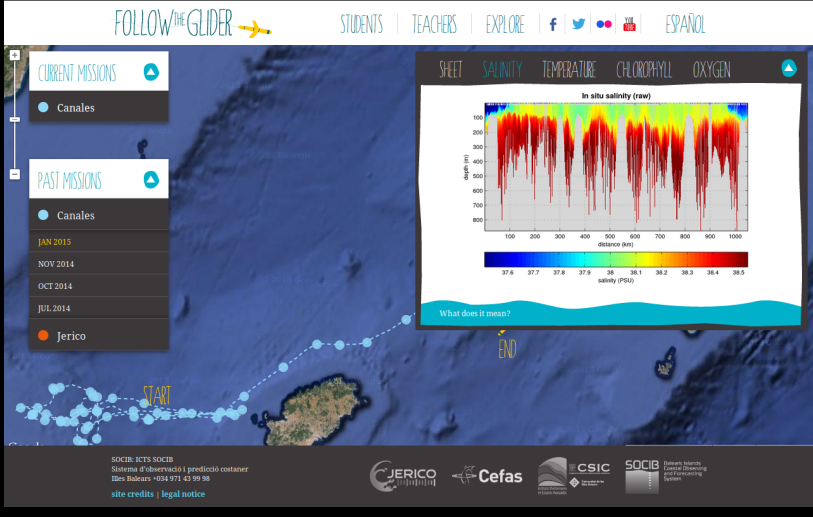

<www.followtheglider.socib.es>

# *Seaboards*: dashboard visualisation of real-time data

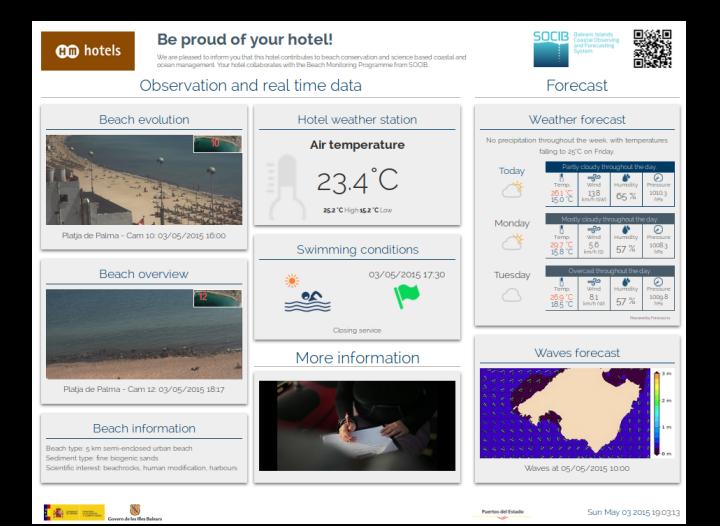

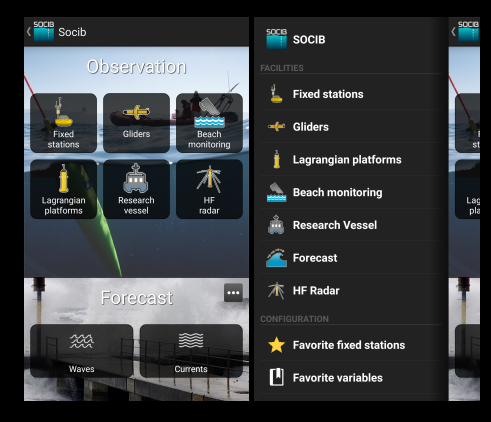

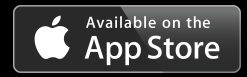

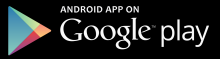

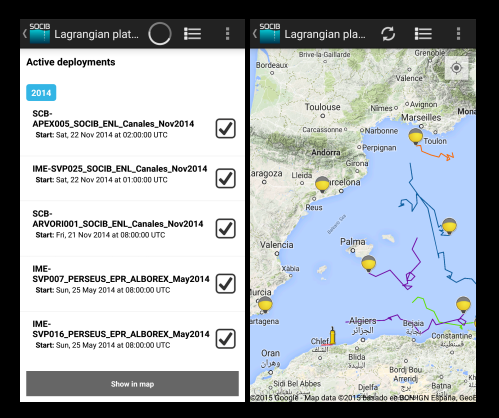

### Trajectory for the last 30 days

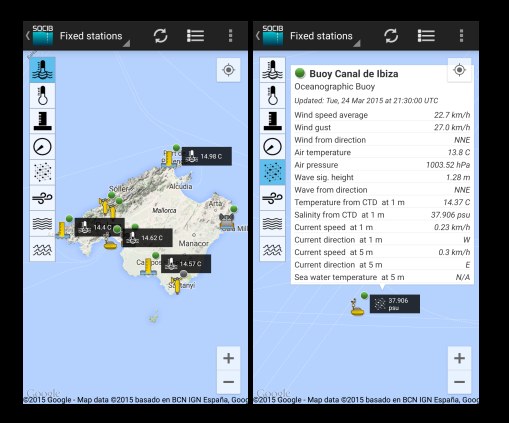

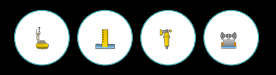

### Latest values on map and time evolution

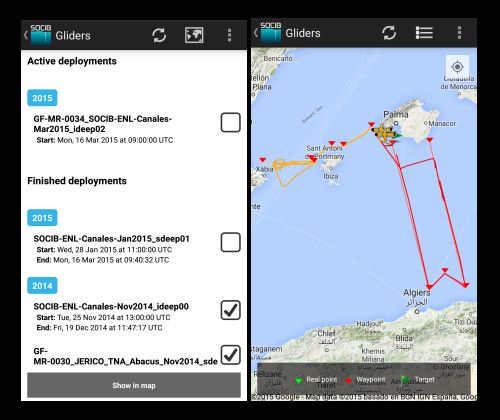

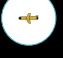

### Present position and way-points

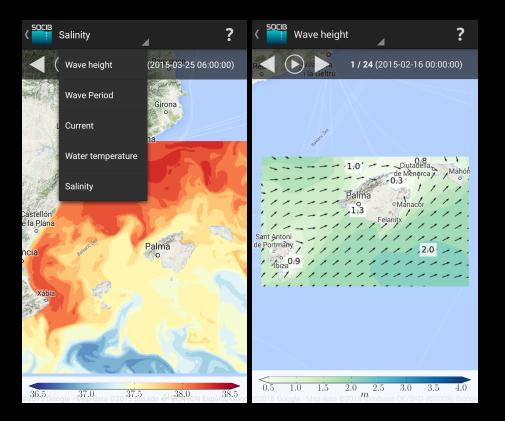

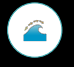

Wave properties, currents, sea temperature and salinity

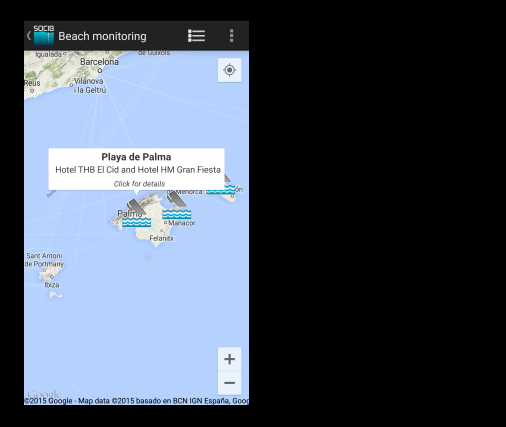

### Near-real time images from cameras installed on top of hotels

# What is behind?

### The app relies on a layer of *RESTful* services

SOCIB DataDiscovery:

<http://apps.socib.es/DataDiscovery/index.jsp>

### The app relies on a layer of *RESTful* services

SOCIB DataDiscovery:

<http://apps.socib.es/DataDiscovery/index.jsp>

- obtain a list of fixed stations or deployments (active and archived)
- extract measurements for a given platform or a selected variable
- —• obtain a time series for a given data product
- position and the set of the set of the set of the set of the set of the set of the set of the set of the set o<br>
and the set of the set of the set of the set of the set of the set of the set of the set of the set of the set

# What are we working on now?

### API to further improve data access

data access in different format NetCDF, JSON, ...

- data discovery and catalogue
- 
- information on user queries

easier developments websites, programs, applications

### Product catalogue

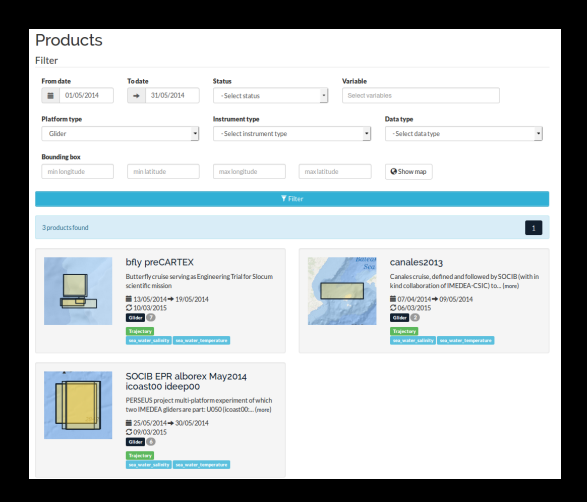

access to data files http, OPeNDAP, ...

filtering box, ...

### New corporative web

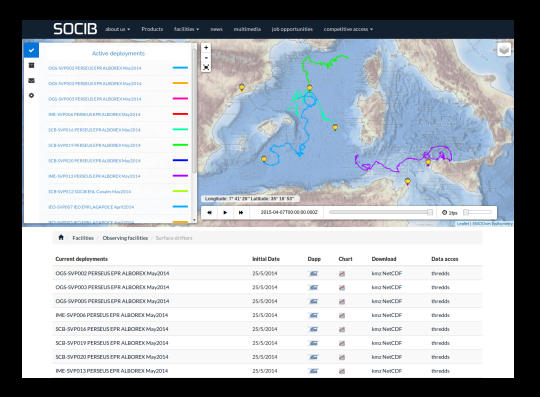

- Improved back-office
	- Responsive design
- Data still at **♦** clicks

# Summary & conclusions

### Bringing data closer to users

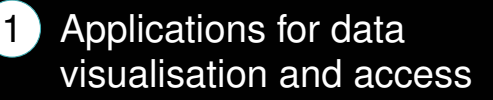

### Bringing data closer to users

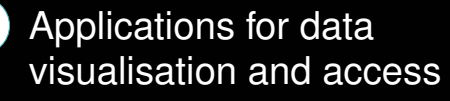

2 Developments allowing flexibility, scalability and time saving

### Bringing data closer to users

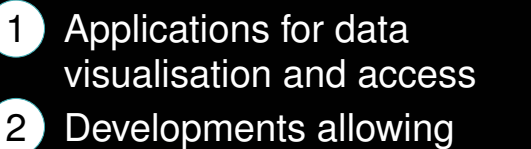

flexibility, scalability and time saving

### **3** In-line with SOCIB priorities:

service to scientists technological developments response to societal needs

# Thanks for your attention

# @SOCIB\_data